## **N95 gprs modem linux**

Based on <http://mynewn95.blogspot.com/2008/06/using-nokia-n95-as-modem-for-linux.html>

Fixes:

**/etc/wvdial.conf**

<code conf>

```
[Dialer Defaults] Modem = /dev/ttyACM0 Baud = 460800 Init1 = ATZ Init2 = ATQ0 V1 E1 S0=0 &C1
&D2 + FCLASS=0 Init5 = AT + CGDCONT=1, "IP", "internet" ISDN = 0 Phone = *99# Username =
internet Password = internet Modem Type = Analog Modem Stupid Mode = yes
```
</code >

[N95,](http://wiki.osll.ru/doku.php/tag:n95?do=showtag&tag=N95) [linux,](http://wiki.osll.ru/doku.php/tag:linux?do=showtag&tag=linux) [gprs](http://wiki.osll.ru/doku.php/tag:gprs?do=showtag&tag=gprs)

From: <http://wiki.osll.ru/> - **Open Source & Linux Lab**

Permanent link: **[http://wiki.osll.ru/doku.php/etc:blogs:kkv:n95\\_gprs\\_modem\\_linux?rev=1271131145](http://wiki.osll.ru/doku.php/etc:blogs:kkv:n95_gprs_modem_linux?rev=1271131145)**

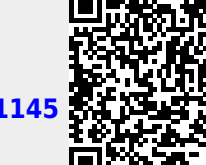

Last update: **2010/04/13 07:59**